## 試合レポートの作り方と送り方(H27)

平成27年4月5日

- 1)記事は、それぞれのメールソフトに直接記載してください (Word、Excel 等は使わない)。
- 2)表題に日付、対戦カード名を記載。
- 3)本文に球場名、**試合の見出し**、対戦チーム、スコア、投手名(の後に勝投手○、負投手●)-捕手名、H R・3BH・2BH打者名(数)、盗塁者名(数)、記事、記載者・撮影者のチーム名とフルネームを記載。
- 4)イニング、アウトカウント、塁、打順、塁打は漢数字(一(初)、二、三)を使用。 点数、打席、本数、球数、カウント等はアラビア数字(1、2、3)を使用。 (例:五回表一死二三塁で四番八島選手がカウント3-2からの6球目、2打席連続2本目の三塁打を左 中間に放ち5-4と逆転!)
- 5)記事には選手・監督の声や編集部員個人の感想なども加えて、独自の記事作りを!
- 6) プレー写真は、あまり画素を絞らずに JPEG(.jpg) (PDF は使わない) で送信。
- 7)写真は、メールソフトの「挿入」から添付して下さい。
- 8)記事の最後に写真番号とイニング(表裏)、人物名、内容を記載(背番号が確認できず人物を特定出来ない 場合があります)。
- 9) 各チームのスコアブックとメンバー表を高画質で手ぶれなく1枚に収め撮影し、画質を落とさず送る。
- 10) 雨天中止の場合も中止の旨をメールで送信。

(例:H26.4.6 青松園Aのジャガーズ対ライナーズ戦は雨天中止です。レッド八島久徳)

- 11)毎週水曜日にHPをUPするので、月曜日夜までに八島 Yahoo アドレスにメールで送信。
- 12)送信先は、HPの編集部長へのメール burning 84013@yahoo.co.jp (注意: burning と 84013 の間にアンダーバー があります。)
- 13) 納会で皆さんの撮った写真で動画を作成します。
- 14)表紙を飾る年間ベストショット大賞は、12月の納会で表彰します!

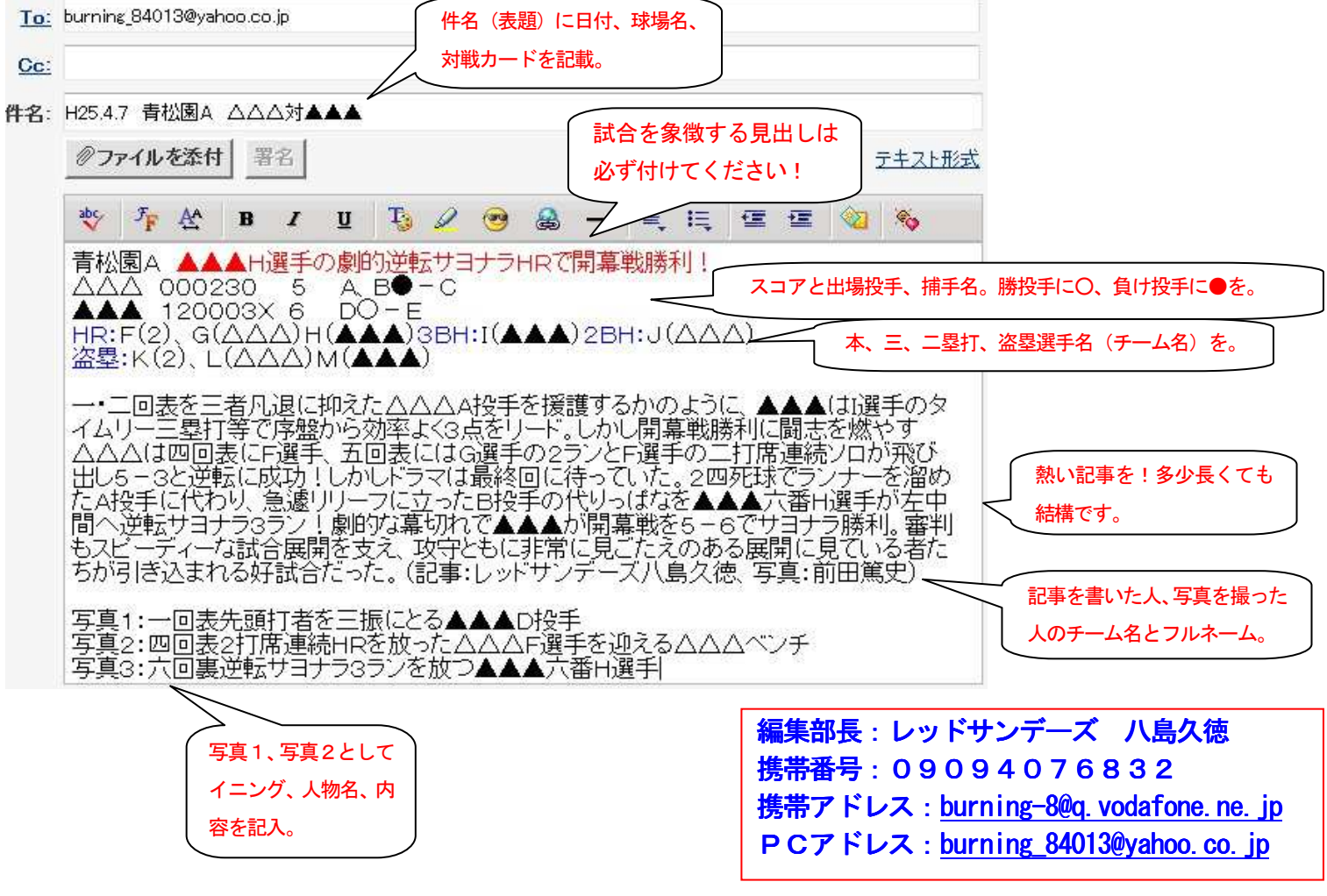